# ORMACIÓN E-LEARNING

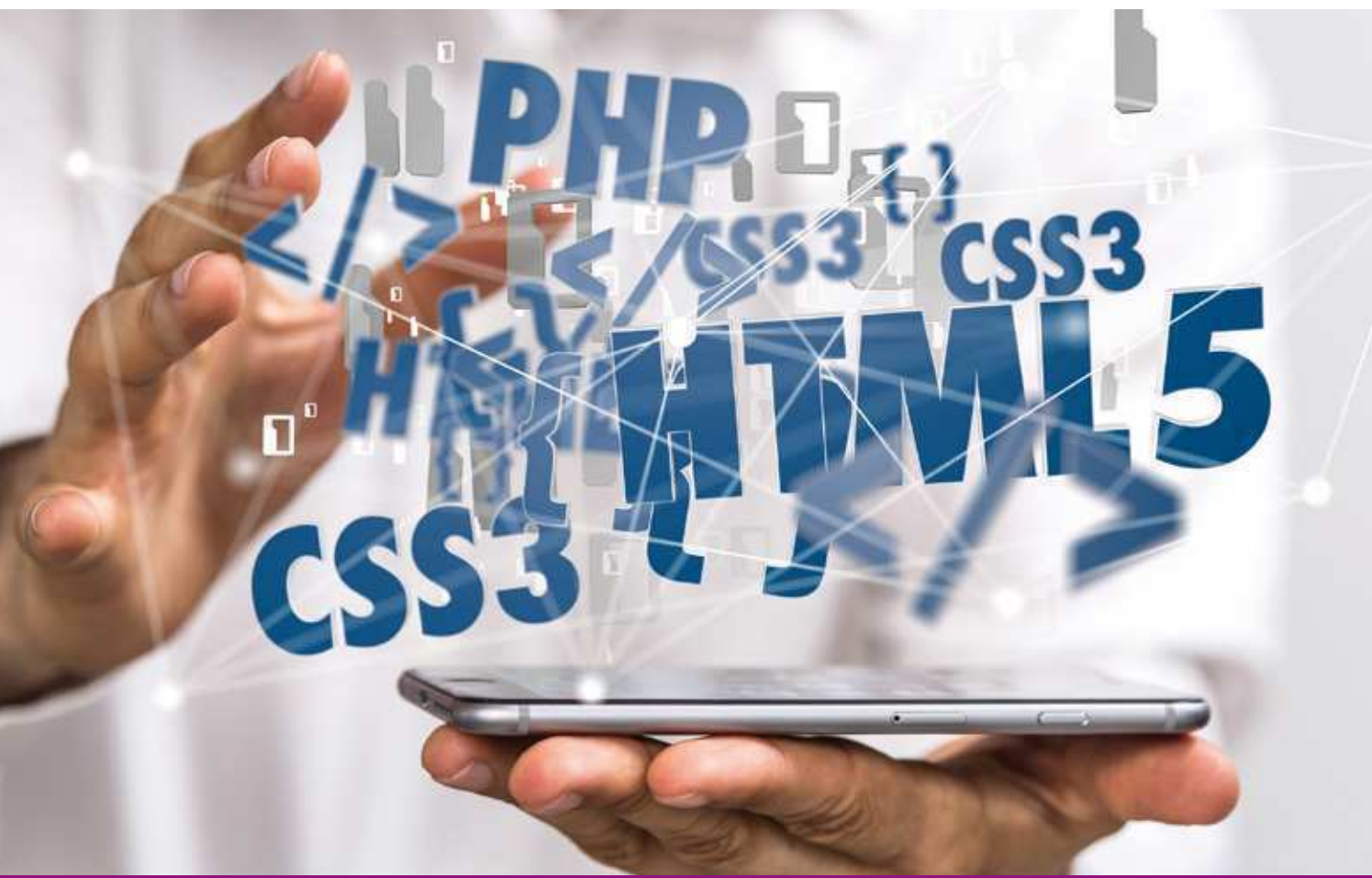

# Curso Online de **Programación PHP Orientado a Objetos**

*Técnicas avanzadas de programación para el desarrollo ágil de grandes aplicaciones web.*

**ARGENTINA** (54) 1159839543

**BOLÍVIA** (591) 22427186

**COLOMBIA** (57) 15085369

**CHILE** (56) 225708571

**COSTA RICA** (34) 932721366

**EL SALVADOR** (503) 21366505

**MÉXICO** (52) 5546319899

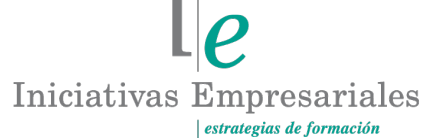

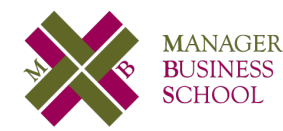

**attcliente@iniciativasempresariales.edu.es america.iniciativasempresariales.com Sede Central: BARCELONA - MADRID**

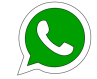

**Llamada Whatsapp (34) 601615098**

**PERÚ** (51) 17007907

**PANAMÁ** (507) 8338513

**PUERTO RICO** (1) 7879457491

**REP. DOMINICANA** (1) 8299566921

> **URUGUAY** (34) 932721366

**VENEZUELA** (34) 932721366

**ESPAÑA** (34) 932721366

# **Presentación**

La complejidad de los sistemas informáticos actuales requiere un enfoque diferente del estructurado para hacer frente a los rápidos cambios. Sumado a esta realidad se encuentra el hecho de que el tamaño de dichos sistemas usualmente requiere la colaboración de grandes equipos, lo cual vuelve crucial la aplicación de técnicas que permitan la integración del trabajo de muchos desarrolladores de un modo claro y sencillo, a fin de enfocar los esfuerzos a resolver los problemas de negocio y no a lidiar con las herramientas utilizadas para solucionarlos.

La Programación Orientada a Objetos plantea un modo radicalmente diferente de pensar el software, acercándolo mucho más a la realidad que se intenta modelar y permitiendo una agilidad imposible de lograr mediante el desarrollo estructurado.

Las últimas versiones de PHP abrazan los conceptos fundamentales de esta filosofía, poniendo a disposición del desarrollador un vasto juego de herramientas que hacen su tarea diaria mucho más amena y aumentan su productividad de forma significativa, mejorando a su vez la calidad de los entregables.

Este curso le permitirá conocer cuáles son esas herramientas, en qué casos es conveniente aplicar cada una y cómo sacarle el mejor provecho a desarrollos realizados por terceros. Todo ello encarado de un modo fuertemente orientado a la práctica y al aprender haciendo, con estudio de casos reales y muestras de código que usted podrá ejecutar y comprobar por sus propios medios.

### **La Educación On-line**

Con más de 25 años de experiencia en la formación de directivos y profesionales, Iniciativas Empresariales y la Manager Business School presentan sus cursos e-learning. Diseñados por profesionales en activo, expertos en las materias impartidas, son cursos de corta duración y eminentemente prácticos, orientados a ofrecer herramientas de análisis y ejecución de aplicación inmediata en el puesto de trabajo.

Los cursos e-learning de Iniciativas Empresariales le permitirán:

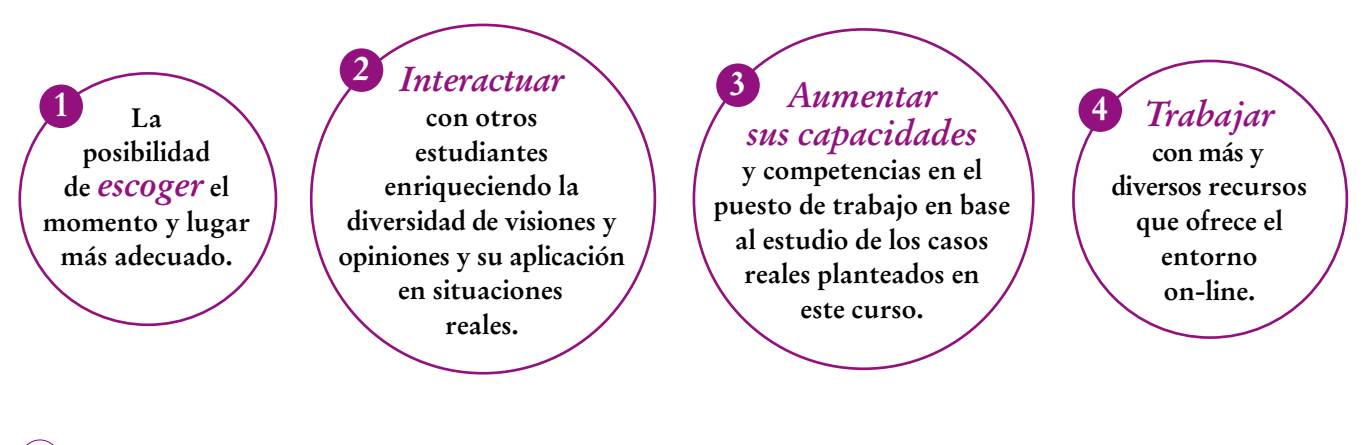

 $\sqrt{2}$ 

 $\mathsf{L}\mathsf{P}$ 

### **Método de Enseñanza**

El curso se realiza on-line a través de la plataforma e-learning de Iniciativas Empresariales que permite, si así lo desea, descargarse los módulos didácticos junto con los ejercicios prácticos de forma que pueda servirle posteriormente como un efectivo manual de consulta.

A cada alumno se le asignará un tutor que le apoyará y dará seguimiento durante el curso, así como un consultor especializado que atenderá y resolverá todas las consultas que pueda tener sobre el material docente.

El curso incluye:

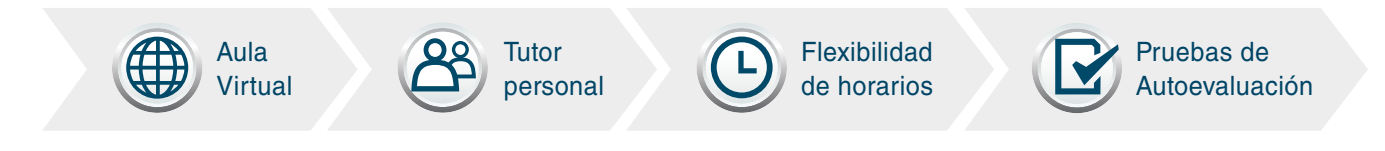

# **Contenido y Duración del Curso**

El curso **PROGRAMACIÓN PHP ORIENTADO A OBJETOS** tiene una duración de **50 horas** distribuidas en 9 módulos de formación práctica.

El material didáctico consta de:

#### **Manual de Estudio**

Los 9 módulos contienen el temario que forma parte del curso y que ha sido elaborado por profesionales en activo expertos en la materia.

#### **Material Complementario**

Cada uno de los módulos contiene material complementario que ayudará al alumno en la comprensión de los temas tratados. Encontrará también ejercicios de aprendizaje y pruebas de autoevaluación para la comprobación práctica de los conocimientos adquiridos.

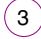

## **Este curso le permitirá saber y conocer:**

- Cómo estructurar su código de modo de hacerlo fácilmente extensible y adaptable a diferentes situaciones.
- Cómo aprovechar al máximo las herramientas específicas de PHP para aumentar su productividad utilizando objetos.
- Cuáles son las principales características del paradigma de Orientación a Objetos.
- Cómo incorporar en su código librerías de terceros y apalancarse en funcionalidad desarrollada por otros.
- Cómo manejar los errores inesperados de modo que éstos no afecten severamente el funcionamiento de sus aplicaciones.
- Cómo escribir código reutilizable por usted o por terceras partes.
- Cómo escribir código más fiable.

El lenguaje PHP se encuentra instalado en más de 100 millones de dominios. Aprenda fácilmente a desarrollar aplicaciones en PHP utilizando el paradigma de objetos" "<br>"<br>"

### **Dirigido a:**

 $4^{\degree}$ 

Departamentos de Informática, programadores con conocimientos básicos de PHP que deseen aprender a programar aplicaciones web de mayor envergadura.

# **Contenido del Curso**

### **MÓDULO 1. Introducción a POO**

**La Programación Orientada a Objetos es una metodología para escribir los programas de una forma muy cercana a la realidad que se observa. En este primer módulo del curso se estudian conceptos básicos de la POO.**

**1.1. Qué es la Programación Orientada a Objetos:** 1.1.1. Un mundo de objetos: 1.1.1.1. Los mensajes. 1.1.1.2. Las clases. 1.1.1.3. Las propiedades. 1.1.1.4. Los métodos. 1.1.2. Encapsulamiento. **1.2. Conclusión.**

### **MÓDULO 2. POO con PHP**

#### **2.1. Implementación de POO en PHP:**

2.1.1. Definición de clases:

- 2.1.1.1. Definición de propiedades.
- 2.1.1.2. Definición de métodos.
- 2.1.2. Uso de objetos:
- 2.1.2.1. Instanciación de clases.
- 2.1.2.2. Llamada a métodos.
- 2.1.2.3. Acceso a propiedades.
- 2.1.2.4. Pseudovariable \$this.
- 2.1.3. Encapsulamiento:
- 2.1.3.1. Getters y Setters.

#### **2.2. Un ejemplo completo.**

**2.3. Conclusión.**

 $5^{\circ}$ 

**6** horas

**5** horas

#### **MÓDULO 3. Ciclo de vida de los objetos**

**Los objetos en una aplicación escrita siguiendo los principios de la POO son entidades vivas. Como tales, tienen un ciclo de vida claramente definido.**

**3.1. El ciclo de vida de los objetos:** 3.1.1. Eventos relevantes: 3.1.1.1. Instanciación. 3.1.1.2. Destrucción. 3.1.2. Clonación.

**3.2. Conclusión.**

#### **MÓDULO 4. Clases nativas de PHP**

#### **4.1. Clases nativas de PHP.**

#### **4.2. Librería DateTime:**

- 4.2.1. DateTime:
- 4.2.1.1. Constructor.
- 4.2.1.2. Método format.
- 4.2.1.3. Método add.
- 4.2.1.4. Método sub.
- 4.2.1.5. Método diff.
- 4.2.2. DateInterval:
- 4.2.2.1. Constructor.
- 4.2.2.2. Método format.
- 4.2.3. DateTimeZone:
- 4.2.3.1. Constructor.

#### **4.3. SIMPLEXML:**

- 4.3.1. SimpleXMLElement:
- 4.3.1.1. Constructor.
- 4.3.1.2. asXML.
- 4.3.1.3. Children.
- 4.3.1.4. Xpath.

#### **4.4. Archivos ZIP:**

- 4.4.1. Constructor.
- 4.4.2. Extraer los contenidos de un archivo comprimido.
- 4.4.3. Compresión de archivos.
- 4.4.4. Otras utilidades.
- **4.5. Conclusión.**

**8** horas

**3** horas

### **MÓDULO 5. Herencia**

**La herencia constituye la mayor diferencia conceptual entre la programación estructurada y la POO y consiste en la especialización de clases en sub-clases.**

#### **5.1. Herencia:**

5.1.1. Concepto de herencia. 5.1.2. Implementación en PHP: 5.1.2.1. Visibilidad protected. 5.1.3. Sobrecarga: 5.1.3.1. Operador parent.

**5.2. Clases abstractas:** 5.2.1. Patrón ActiveRecord.

**5.3. Interfaces:** 5.3.1. DateTimeImmutable y DataTimeInterface.

**5.4. Type Hinting.**

**5.5. Conclusión.**

#### **MÓDULO 6. Manejo de excepciones**

#### **6.1. Excepciones:**

6.1.1. Excepciones en PHP: 6.1.1.1. Try…Catch…Finally. 6.1.2. La clase Exception: 6.1.2.1. Método getMessage. 6.1.2.2. Métodos getFile y getLine. 6.1.2.3. Métodos getTrace y getTraceAsString. 6.1.2.4. Método constructor. 6.1.3. Lanzamiento de excepciones: 6.1.3.1. Operador throw. 6.1.3.2. Propagación. 6.1.3.3. DocComment @throws.

**6.2. Conclusión.**

**8** horas

**4** horas

 $\mathbb{I}e$ 

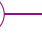

 $\mathbf{7}$ 

### **MÓDULO 7. PDO**

#### **7.1. PDO:**

7.1.1. Clase PDO: 7.1.1.1. Método constructor. 7.1.1.2. Método query. 7.1.1.3. Método exec. 7.1.1.4. Método lastInsertld. 7.1.1.5. Clase PDOStatement. 7.1.1.6. fetch. 7.1.1.7. rowCount. 7.1.2. Manejo de transacciones: 7.1.2.1. Método beginTransaction. 7.1.2.2. Método commit. 7.1.2.3. Método rollback. 7.1.3. Prepared statements: 7.1.3.1. Método PDO::prepare. 7.1.3.2. Pasaje de parámetros. 7.1.3.3. Método PDOStatement::execute. 7.1.3.4. Obtención de resultados. 7.1.4. Manejo de errores.

**7.2. Conclusión.**

### **MÓDULO 8. Temas avanzados**

#### **8.1. Método mágicos:**

- 8.1.1. \_toString.
- 8.1.2. \_get.
- 8.1.3. \_set.
- 8.1.4. \_unset.
- 8.1.5. \_sleep.
- 8.1.6. \_wakeup.
- 8.1.7. \_call.
- 8.1.8. \_callStatic.
- **8.2. Autoloading.**
- **8.3. Namespaces.**
- **8.4. Conclusión.**

**5** horas

#### **5** horas

 $\mathbb{I}e$ 

#### **MÓDULO 9. Uso de clases de terceros**

#### **9.1. Introducción.**

#### **9.2. Pear:**

- 9.2.1. Comandos básicos.
- 9.2.1.1. Instalación de dependencias.
- 9.2.1.2. Inclusión de dependencias.
- 9.2.1.3. Actualización de dependencias.
- 9.2.1.4. Remoción de dependencias

#### **9.3. Composer:**

- 9.3.1. Comandos básicos.
- 9.3.1.1. Inicialización del proyecto.
- 9.3.1.2. Instalación de dependencias.
- 9.3.1.3. Uso de dependencias en el código.
- 9.3.1.4. Actualización de dependencias.
- 9.3.1.5. Remoción de dependencias
- 9.3.2. Repositorio de paquetes.

#### **9.4. FrameWorks:**

- 9.4.1. FullStack.
- 9.4.2. Microframework.
- 9.4.3. Línea de comandos.
- 9.4.4. RESTFul.
- 9.4.5. Selección de framework.

#### **9.5. Conclusión.**

໌9ົ

 $[$ e

### **Autor**

El contenido y las herramientas pedagógicas del curso Programación PHP Orientado a Objetos han sido elaboradas por un equipo de especialistas dirigidos por:

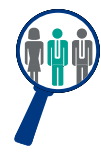

#### **Mauro Chojrin**

Licenciado en Informática cuenta con más de 20 años de experiencia en el desarrollo web y, en la actualidad, compagina su actividad laboral con la docencia en cursos de PHP de todos los niveles.

El autor y su equipo de colaboradores estarán a disposición de los alumnos para resolver sus dudas y ayudarles en el seguimiento del curso y el logro de objetivos.

### **Titulación**

Una vez realizado el curso el alumno recibirá el diploma que le acredita como **experto en Programación PHP Orientado a Objetos.** Para ello, deberá haber realizado la totalidad de las pruebas de evaluación que constan en los diferentes apartados. Este sistema permite que los diplomas entregados por Iniciativas Empresariales y Manager Business School gocen de garantía y seriedad dentro del mundo empresarial.

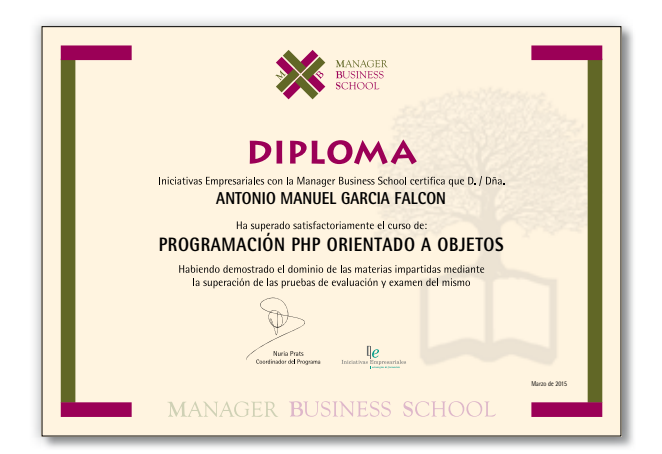

 $(10)$